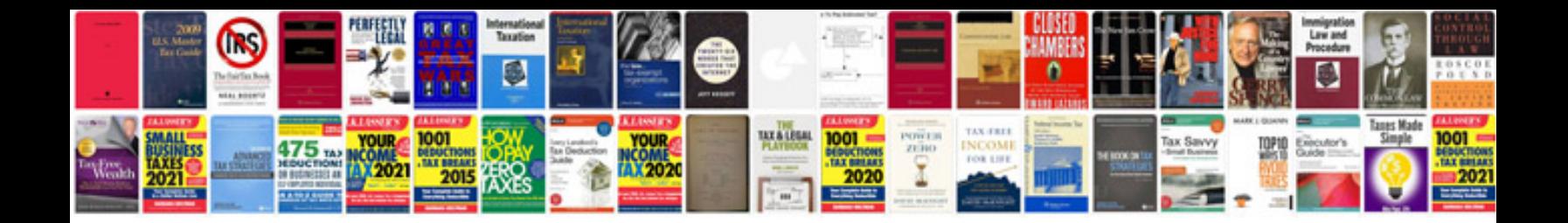

**Database normalization examples**

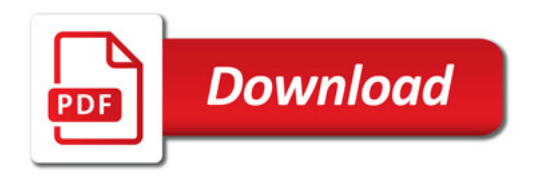

![](_page_0_Picture_3.jpeg)